# **starspot Documentation**

*Release 0.0.1*

**Ruth Angus**

**Sep 08, 2020**

### **Contents**

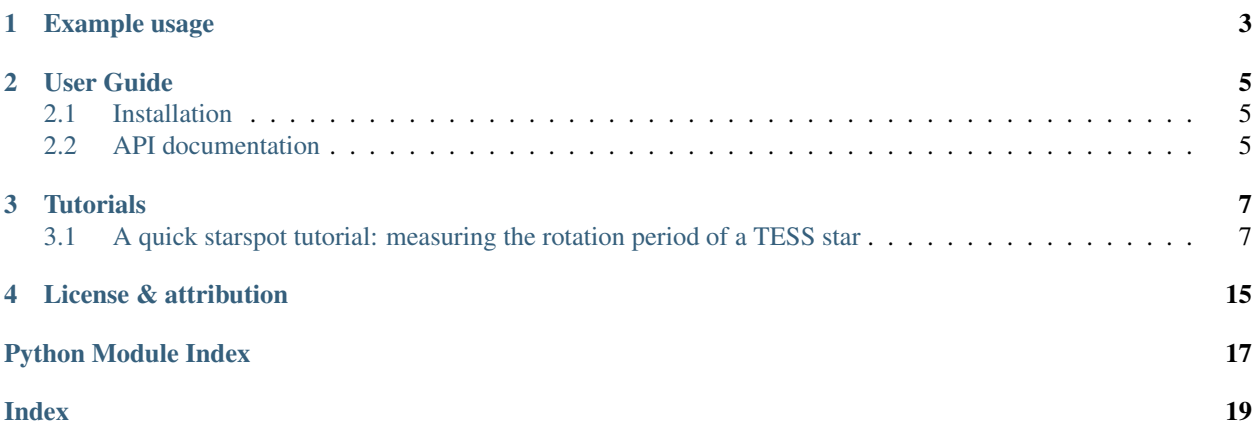

*starspot* is a tool for measuring stellar rotation periods using Lomb-Scargle (LS) periodograms, autocorrelation functions (ACFs), phase dispersion minimization (PDM) and Gaussian processes (GPs). It uses the [astropy](http://www.astropy.org/) implementation of [Lomb-Scargle periodograms,](http://docs.astropy.org/en/stable/stats/lombscargle.html) and the [exoplanet](https://exoplanet.dfm.io/en/stable/) implementation of fast [celerite](https://celerite.readthedocs.io/en/latest/?badge=latest) Gaussian processes.

*starspot* is compatible with any light curve with time, flux and flux uncertainty measurements, including Kepler, K2 and TESS light curves. If your light curve is has evenly-spaced (or close to evenly-spaced) observations, all three of these methods: LS periodograms, ACFs and GPs will be applicable. For unevenly spaced light curves like those from the Gaia, or ground-based observatories, LS periodograms and GPs are preferable to ACFs.

#### Example usage

```
import numpy as np
import starspot as ss
# Generate some data
time = npu1inspace(0, 100, 10000)
period = 10
w = 2 * np \cdot pi/periodflux = np.sin(w*time) + np.random.random(len(time)) *1e-2 + \n\np.random.randn(len(time))*.01
flux_error = np.ones\_like(flux) * .01rotate = ss.RotationModel(time, flux, flux_err)
# Calculate the Lomb Scargle periodogram period (highest peak in the periodogram).
lomb_scargle_period = rotate.ls_rotation()
# Calculate the autocorrelation function (ACF) period (highest peak in the ACF).
# This is for evenly sampled data only -- time between observations is 'interval'.
acf_period = rotate.acf_rotation(interval=np.diff(time)[0])
# Calculate the phase dispersion minimization period (period of lowest dispersion).
period_grid = np.linspace(5, 20, 1000)
pdm_period = rotate.pdm_rotation(period_grid)
print(lomb_scargle_period, acf_period, pdm_period)
>> 9.99892010582963 10.011001100110011 10.0
# Calculate a Gaussian process rotation period
gp_period = rotate.GP_rotation()
```
User Guide

#### <span id="page-8-4"></span><span id="page-8-1"></span><span id="page-8-0"></span>**2.1 Installation**

Currently the best way to install *starspot* is from github.

From source:

```
git clone https://github.com/RuthAngus/starspot.git
cd starspot
python setup.py install
```
#### **2.1.1 Dependencies**

The dependencies of *starspot* are [NumPy,](http://www.numpy.org/) [pandas,](https://pandas.pydata.org/) [h5py,](https://www.h5py.org/) [tqdm,](https://tqdm.github.io/) [emcee,](http://dfm.io/emcee/current/) [exoplanet,](https://exoplanet.readthedocs.io/en/stable/) [astropy,](http://www.astropy.org/) [matplotlib,](https://matplotlib.org/) [scipy,](https://www.scipy.org/) and [kplr.](http://dfm.io/kplr/)

These can be installed using pip:

```
conda install numpy pandas h5py tqdm emcee exoplanet astropy matplotlib
scipy kplr
```
or

```
pip install numpy pandas h5py tqdm emcee exoplanet astropy matplotlib
scipy kplr
```
### <span id="page-8-2"></span>**2.2 API documentation**

### **Tutorials**

<span id="page-10-3"></span><span id="page-10-2"></span><span id="page-10-0"></span>Note: This tutorial was generated from an IPython notebook that can be downloaded [here.](../../_static/notebooks/Tutorial.ipynb)

### <span id="page-10-1"></span>**3.1 A quick starspot tutorial: measuring the rotation period of a TESS star**

In this tutorial we'll measure the rotation period of a TESS target. First we'll download and plot a light curve using the lightkurve package.

```
import numpy as np
import lightkurve as lk
starname = "TIC 10863087"
lcf = lk.search_lightcurvefile(starname).download()
```

```
Warning: 31% (6168/19692) of the cadences will be ignored due to the quality mask
˓→(quality_bitmask=175).
```

```
lc = lcf.PDCSAP_FLUX
lc.scatter(alpha=.5, s=.5);
```
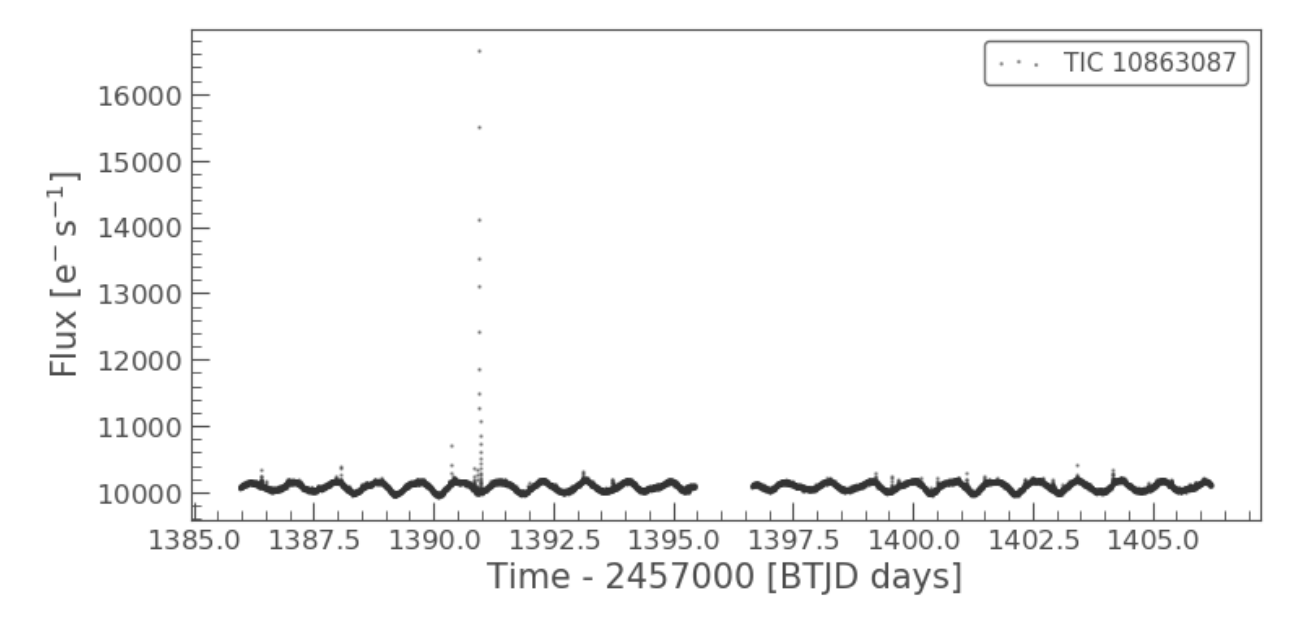

First of all, let's remove the flares which will limit our ability to measure a rotation period by sigma clipping.

```
import starspot as ss
import matplotlib.pyplot as plt
%matplotlib inline
# Calculate the median so that we can median-normalize.
med = np. median(lc.flux)
# Do an initial sigma clip to remove big outliers.
m = ss.\sigmasigma_clip(lc.flux/med - 1, nsigma=6)
x, y, yerr = lc.time[m], lc.flux[m]/med - 1, lc.flux_err[m]/med
# Then a sigma clip using a Sav-Gol filter for smoothing
mask, smooth = ss.filter\_sigma\_clip(x, y, window\_length=199)time, flux, flux_err = x[mask], y[mask], yerr[mask]
plt.figure(figsize=(16, 4), dpi=200)
plt.plot(lc.time, lc.flux/med-1, ".", label="Outliers")
plt.plot(time, flux, "k.", label="Clipped")
plt.plot(x, smooth, label="Smoothed light curve")
plt.xlabel("Time [days]")
plt.ylabel("Flux");
plt.ylim(-.02, .02);
plt.legend(loc="lower right", fontsize=15);
```
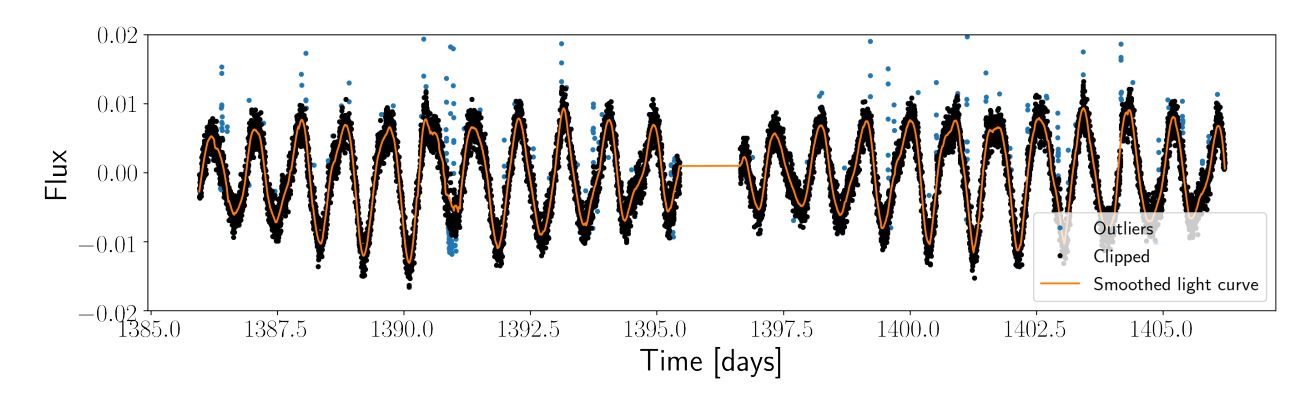

Next, let's import starspot and set up a RotationModel object.

**import starspot as ss** rotate = ss.RotationModel(time, flux, flux\_err)

We can also plot the light curve using the lc\_plot function in starspot:

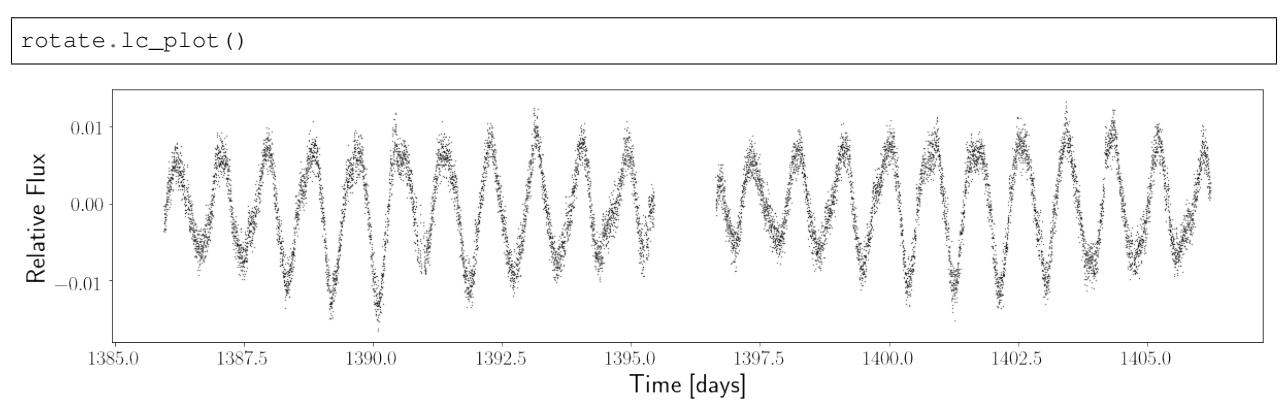

Now let's measure a rotation period for this star using the astropy implementation of the Lomb-Scargle periodogram. This algorithm fits a single sinusoid to the light curve and reports the squared amplitude of the sinusoid over a range of frequencies (1/periods).

```
ls_period = rotate.ls_rotation()
```
#### ls\_period

0.860808017577187

We measured a rotation period of 0.86 days by finding the period of the highest peak in the periodogram. Let's plot the periodogram.

rotate.ls\_plot();

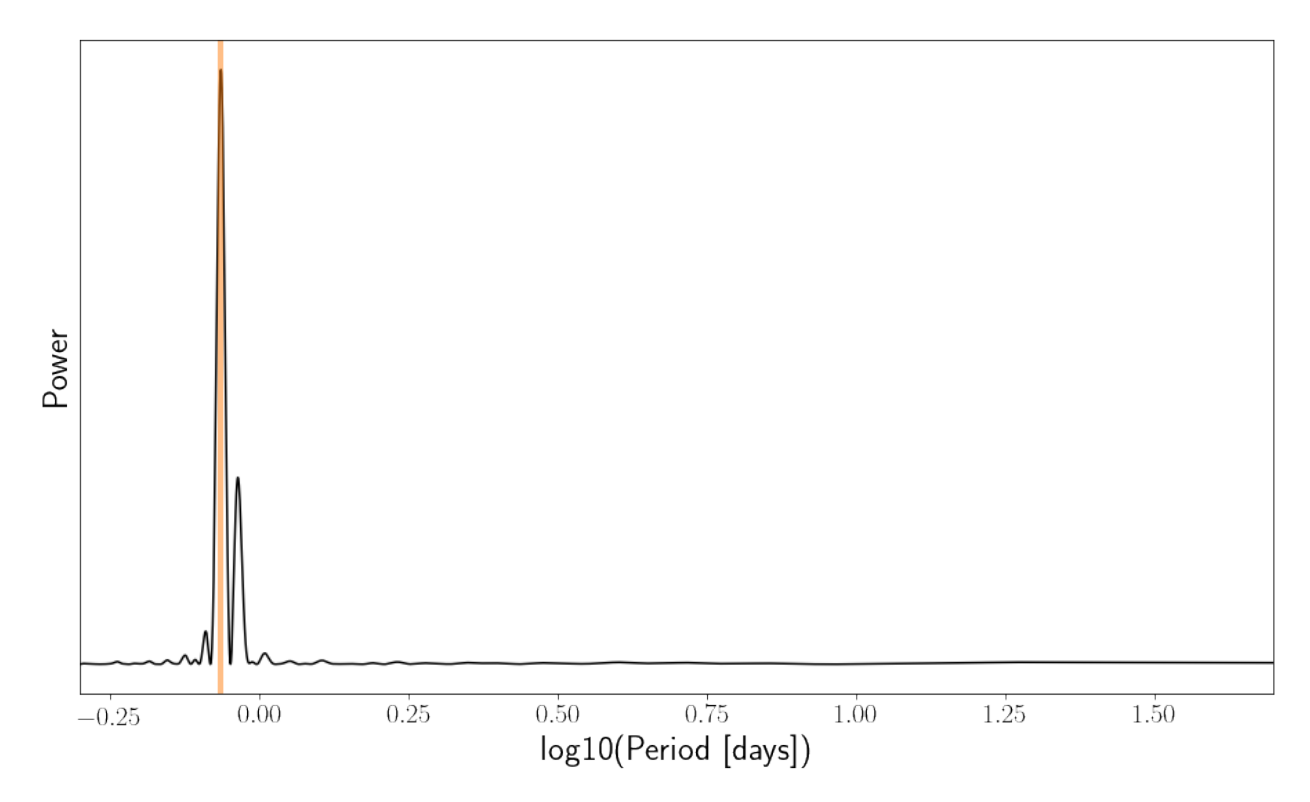

Now let's calculate an ACF and measure a rotation period by finding the highest peak.

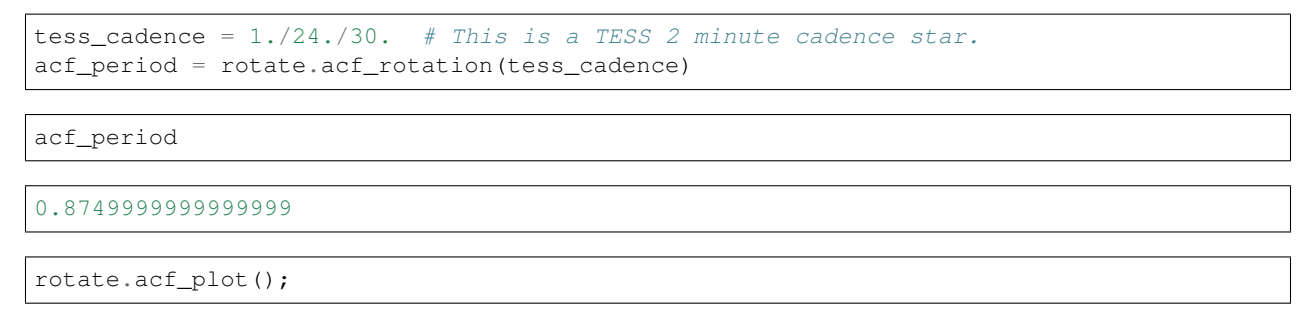

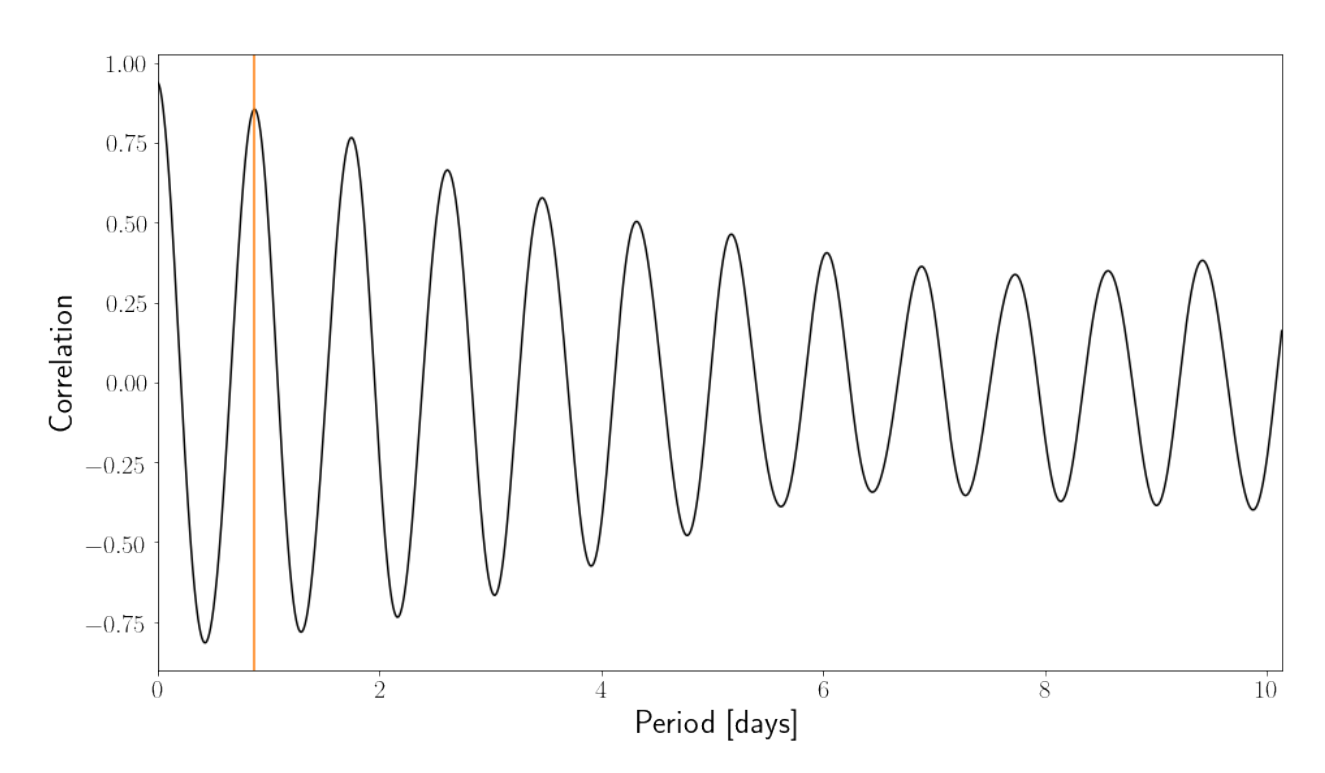

This method estimates a period of 0.88 days, which is very close to the periodogram method. It is important to note that the LS periodogram method and the ACF method are not independent, i.e. if you measure a certain rotation period with one, you are likely to measure the same rotation period with the other. These two methods should not be used as independent 'checks' to validate a measured rotation period.

Now, let's calculate a rotation period using the Phase Dispersion Minimization algorithm of [Stellingwerf \(1978\).](https://ui.adsabs.harvard.edu/abs/1978ApJ...224..953S/abstract) This function will return the period with the lowest phase dispersion. It also fits a Gaussian to the dispersion curve in order to estimate the uncertainty. This Gaussian is shown in blue in the lower panel.

```
period_grid = npu.linspace(.1, 2, 1000)
# Set the number of bins to 10
pdm_period, period_err = rotate.pdm_rotation(period_grid, pdm_nbins=10)
print(pdm_period, period_err)
```
100%|| 1000/1000 [00:05<00:00, 168.10it/s]

0.8607607607607607 0.011651757899962235

rotate.pdm\_plot();

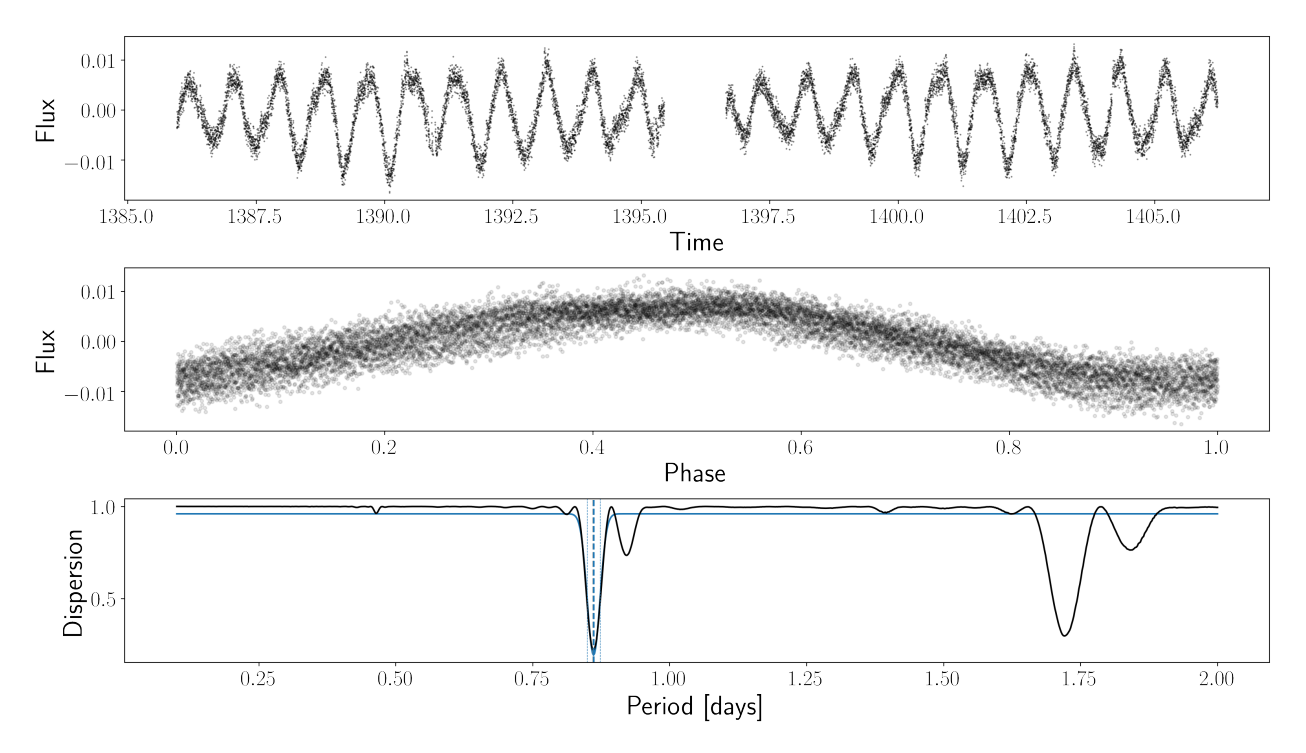

Now we can plot all these methods together in a single figure, with the light curve folded on the three different periods using big\_plot:

# Provide the list of methods and xlimits for the bottom panels fig = rotate.big\_plot(["ls", "acf", "pdm"], method\_xlim= $(0, 3)$ );

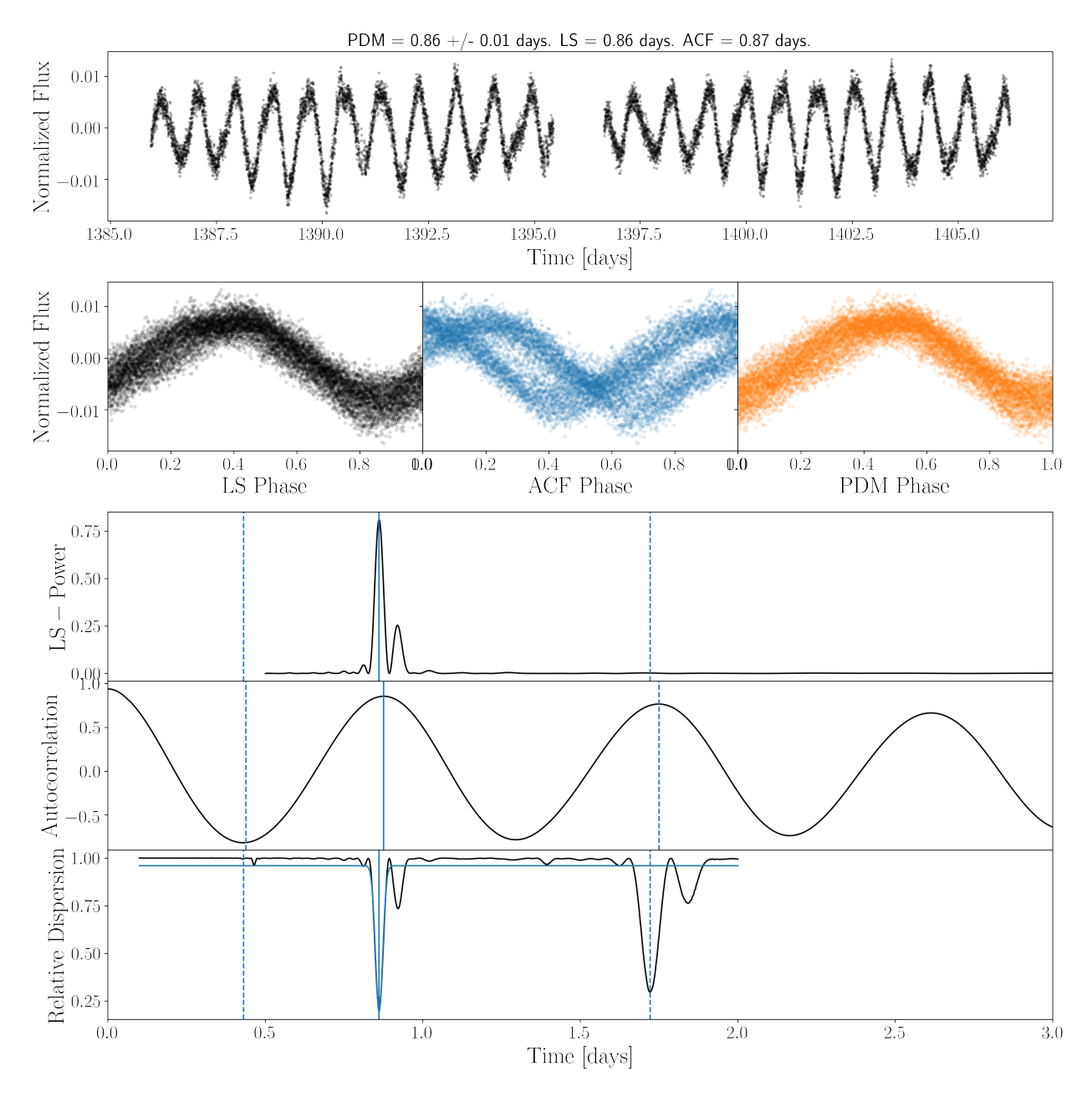

The Lomb-Scargle periodogram, ACF, and phase dispersion arrays are accessible via:

```
# Lomb-Scargle periodogram
period_array = 1./rotate.freqpower_array = rotate.power
# Autocorrelation function
ACF_array = rotate.acf
lag_array = rotate.lags
# Phase-dispersion minimization
phi_array = rotate.phis # The 'dispersion' plotted in the lower panel above.
period_grid = period_grid # We already defined this above.
```
These could come in handy because it might be useful to calculate various peak statistics. We can do that with the

get\_peak\_statistics() function in rotation\_tools, e.g.

```
# Get peak positions and heights, in order of highest to lowest peak.
peak_positions, peak_heights = ss.get_peak_statistics(1./rotate.freq, rotate.power)
# This is the period of the highest peak (which is the default LS period)
print(peak_positions[0])
```
0.860808017577187

For the ACF peak statistics, we might choose either the highest peak as the period (default in starrotate):

```
# Get peak positions and heights, in order of highest to lowest peak.
acf_peak_positions, acf_peak_heights = ss.get_peak_statistics(rotate.lags,
                                                               rotate.acf,
                                                               sort_by="height")
print(acf_peak_positions[0])
```
0.8749999999999999

Or the first peak:

```
# Get peak positions and heights, in order of lags.
acf_peak_positions, acf_peak_heights = ss.get_peak_statistics(rotate.lags,
                                                               rotate.acf,
                                                               sort_by="position")
print(acf_peak_positions[0])
```
0.8749999999999999

In this example the first and the highest peak are the same.

### License & attribution

<span id="page-18-0"></span>Copyright 2018, Ruth Angus.

The source code is made available under the terms of the MIT license.

If you make use of this code, please cite this package and its dependencies. You can find more information about how and what to cite in the citation documentation.

• search

Python Module Index

<span id="page-20-0"></span>s

stardate, [7](#page-10-2) starspot, [5](#page-8-3)

### Index

### <span id="page-22-0"></span>S

stardate (*module*), [7](#page-10-3) starspot (*module*), [5](#page-8-4)